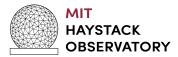

## **Mixed-Mode Correlation**

J. Barrett, M. Titus, B. Corey, A. Niell, R. Cappallo, P. Elosegui, C. Ruszczyk, D. Mondal

MIT Haystack Observatory

May 6, 2021

# **Outline**

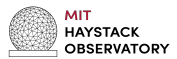

- ∙ Pre-requisites and basic needs
- ∙ Configuration and setup
- ∙ Setting clocks
- ∙ Conversion to mk4 format

## **Pre-requisites**

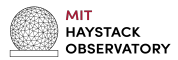

### Essential system requirements

#### Input needed

- Cluster with DiFX 2.5<sup>a</sup>, and DiFX 2.6.2 (for difx2mark4).
- ∙ HOPS (fourfit, alist, etc.)
- ∙ Storage (Mark6, RAID, etc.)

<sup>a</sup>Special build, more on this later.

- ∙ The raw station data (.vdif)
- ∙ The session .vex (schedule, sources, etc.)
- ∙ Frequency setup information
- ∙ EOP data
- ∙ The station clock info (∆GPS, peculiar offsets for SX and VGOS stations)
- ∙ Both a VGOS and mixed-mode template fourfit control file.

### **Station Data**

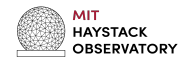

- ∙ SX stations typically e-transfer their data as MK5B format.
- ∙ VGOS stations are a mixture of both modules and e-transfer of VDIF.
- ∙ For VGOS stations which e-transfer, we expect them to gather their data first.
- Other e-transfer and playback details will be correlator specific.
- ∙ VDIF format comes in a variety of flavors listed below:

<span id="page-3-0"></span>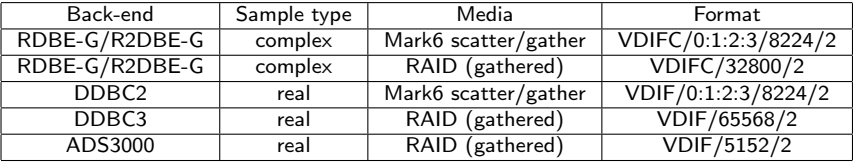

VGOS station formats encountered.

## **Assembling a correlator .vex file**

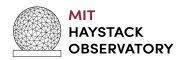

Need the session .vex file to describe various aspects of the experiment:

- ∙ Assorted meta-data
- ∙ Stations involved, properties, and positions
- ∙ Frequency, channel and p-cal set-up
- ∙ EOP and station clocks
- ∙ Schedule and sources

Where to collect this information:

- Some is available from an IVS provided .skd or .vex file.
- ∙ Some follows a standard 'template'. This is for settings that do not typically change from session-to-session.
- ∙ Some information must be crafted by correlator operator.

Crafting the .vex file for mixed-mode sessions is not yet quite as stable from session to session as VGOS or SX.

## **Various .vex sections**

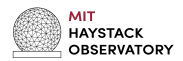

Ranked in order of level of effort:

#### Low - proceed as you would with VGOS and/or SX session

- ∙ \$EXPER define experiment meta data
- ∙ \$STATION and \$ANTENNA participating station and antenna meta data
- ∙ \$SCHED, \$SOURCE, and \$SITE schedule, source, and location information

### Medium - combination of SX and VGOS definitions, but exact contents may change depending on which stations participate

- ∙ \$MODE \$FREQ, \$BBC, \$IF, and \$TRACK maps the frequency/channel set up of each station (varied but individual components mostly stable, could be templated)
- ∙ \$EOP Earth orientation parameters, constructed as per usual.

### High - varies from session to session

∙ \$CLOCKS

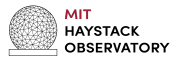

Needed to configure additional DiFX details:

- ∙ Processing details:
	- ∙ point to .vex file
	- ∙ stations involved
	- ∙ machines, threads, cores
	- ∙ N spectral points
	- ∙ Zoom bands to extract
- ∙ Data format for each station:
	- ∙ data location: machine and filelists
	- ∙ data format
	- ∙ phase-cal interval: 1MHz for SX, 5MHz for VGOS, (10MHz Yj-VGOS)

# **Zoom Bands**

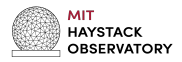

- ∙ SX and VGOS stations do not share same channel width (8 and 32 MHz respectively)
- ∙ DiFX Zoom bands feature is required to extract the appropriate overlapping slices.
- ∙ DiFX will correlate zoom-bands as well as the native 32 MHz channels on VGOS-VGOS baselines.

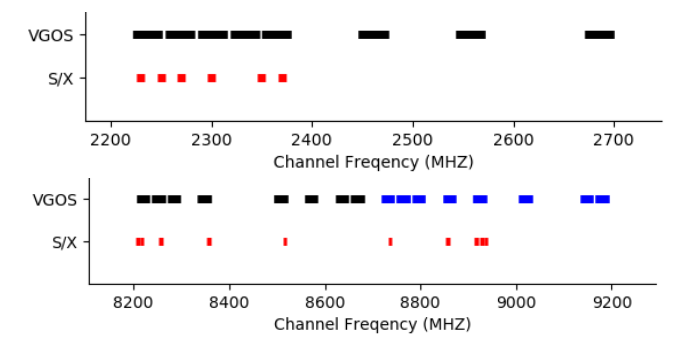

The frequency set-up of VGOS and S/X stations channels for mixed-mode.

## **Zoom Bands**

{

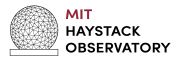

- Applied to the VGOS stations.
- ∙ Zoom bands selected are the following 8MHz chunks:

```
ZOOM zoom
   addZoomFreq = freq@8212.99/bw@8.0/noparent@false
   addZoomFreq = freq@8252.99/bw@8.0/noparent@false
   addZoomFreq = freq@8352.99/bw@8.0/noparent@false
   addZoomFreq = freq@8512.99/bw@8.0/noparent@false
   addZoomFreq = freq@8732.99/bw@8.0/noparent@false
   addZoomFreq = freq@8852.99/bw@8.0/noparent@false
   addZoomFreq = freq@8912.99/bw@8.0/noparent@false
   addZoomFreq = freq@8932.99/bw@8.0/noparent@false
   addZoomFreq = freq@2225.99/bw@8.0/noparent@false
   addZoomFreq = freq@2245.99/bw@8.0/noparent@false
   addZoomFreq = freq@2265.99/bw@8.0/noparent@false
   addZoomFreq = freq@2295.99/bw@8.0/noparent@false
   addZoomFreq = freq@2365.99/bw@8.0/noparent@false
```
}

# **vex2difx: data formats**

∙ Data format depends on site (see table [1\)](#page-3-0).

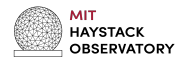

- ∙ format needed for VGOS stations, but not strictly needed for legacy SX (Mark5B).
- ∙ Note phaseCalInt.

Example snippet for GGAO12M (note 'zoom' must be present):

```
ANTENNA Gs
{
 machine = rc19
 format = VDIFF(0:1:2:3/8224/2)mark6filelist = rd2005_gs.filelist
 sampling = COMPLEX
 phaseCalInt = 5
 toneSelection = all
 zoom = zoom
}
```
Example snippet for Fortaleza

```
ANTENNA Ft
{
 machine = rc18filelist=rd2005_ft.filelist
 phaseCallnt = 1toneSelection = all
}
```
### **Clock setting procedures: legacy-only vs. VGOS-only sessions**

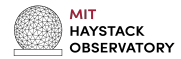

- ∙ Commonalities:
	- Apply known peculiar offsets to 'fmout' clock models.
	- Adjust \$CLOCK offsets as needed to get |residual SBD|  $<$  ~0.03  $\mu$ s.
	- In legacy session, if S and X residual SBDs differ, apply  $\vert$  residual SBD $\vert \langle \rangle \sim 0.03$  us condition to X.
- ∙ Differences:
	- VGOS peculiar offsets are biased relative to legacy offsets by  $+1.0 \pm 0.1$  us.  $\rightarrow$  UT1 estimated from VGOS-only and legacy-only sessions differ by  $\sim$ 1 µs.
	- ∙ In VGOS-only ff control file, part of clock delay is contained in sampler delay.
- ∙ In mixed-mode sessions, follow legacy-only procedure as closely as possible.
	- ∙ Use legacy peculiar offset "clock frame."
	- ∙ Sampler delay is not used in mixed-mode control file.  $\rightarrow$  Sampler delay is absorbed into \$CLOCK.

if station G sampler\_delay\_x -160 160 160 160 sampler\_delay\_y -160 160 160 160

### **Mixed-mode clock-setting procedure**

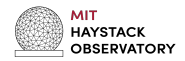

- ∙ Determine \$CLOCK models for legacy sites using standard legacy procedure & cf.
	- Apply known peculiar offsets to 'fmout' clock models.
	- Adjust \$CLOCK offsets as needed to get |residual SBD|  $\langle \sim 0.03 \ \mu s$  at X.
- ∙ Determine \$CLOCK models for VGOS sites using standard VGOS procedure & cf.
	- ∙ Check that cf sampler delays match fringe plot PC delays to <50 ns.
	- ∙ Apply known peculiar offsets to 'fmout' clock models.
	- Adjust \$CLOCK offsets as needed to get |residual SBD|  $\langle \sim 0.03 \ \mu s.$
- ∙ Bring VGOS \$CLOCK models into legacy "clock frame."
	- To \$CLOCK offset for each VGOS site, add (mean of bands C & D s.d.) 1  $\mu$ s.  $(= 0.07 - 1 \mu s = -0.93 \mu s$  for station Z)

if station Z sampler\_delay\_x 80 30 80 60 sampler\_delay\_y 80 30 80 60

- ∙ With legacy-style cf (i.e., no sampler delays), adjust VGOS \$CLOCK offsets as needed to get X-band |residual SBD|  $\lt\sim$  0.03  $\mu$ s on VGOS baselines.
	- Adjustments should be  $\langle \sim 0.1 \; \mu s$ . With luck!

## **Notes on mixed-mode clocks and residual SBD**

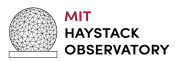

- ∙ Instead of steps 2-3 on previous slide, one could simply adjust \$CLOCK offset for each VGOS site as needed to get small X-band residual SBD on VGOS-legacy baselines.
	- These adjustments could be as large as many  $\mu$ s.
	- Advantage of steps 2-3 is that final adjustments should be  $\ll 1$  us.
- ∙ Band A sampler delays differ from band C & D delays by 100-300 ns at Gs, K2, & Mg.  $\rightarrow$  S-band residual SBDs on baselines to those sites may be as large as 0.3  $\mu$ s
- ∙ Because broadband processing is done in same correlator pass as mixed-mode, \$CLOCK models for broadband are same as for mixed-mode.
	- ∙ Consequently, broadband residual SBDs on VGOS-VGOS baselines will be offset from zero by station difference in the band C & D sampler delays.
	- ∙ This offset may be as large as ∼200 ns.

# **DiFX output**

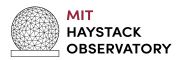

- After correlation, the DiFX output will contain data of the follow types:
	- ∙ Native 8MHz SX-SX (RR circular pol).
	- ∙ 8MHz zoom-banded VGOS against native 8MHz SX channels (mixed linear-circular pols: RX, RY).
	- ∙ 8MHz zoom-banded VGOS-VGOS (linear-linear pols: XX, YY, XY, YX).
	- ∙ 32MHz native VGOS-VGOS (linear-linear pols: XX, YY, XY, YX).
- ∙ The 8MHz channel data contains circular, linear, and mixed linear-circular pol data (hence...mixed-mode).
- ∙ The 32MHz channel data is VGOS only, and is essentially treated like a concurrent independent VGOS session.

# **Conversion to Mk4-types**

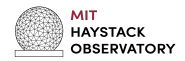

- ∙ Use difx2mark4 (v2.6.2) to convert DiFX output to Mk4 type-1 and type-3 files for HOPS processing.
- Need to do this twice!
- ∙ First to convert the VGOS-only broad-band correlation (32MHz channels) as "X" band:

 $\text{diffx2mark4}$  --override-version -v -d -w 32 -b X 2300 14000 -e XXXX -s <codes>

∙ Second to convert the SX-SX, SX-VGOS, and VGOS-VGOS mixed-mode correlation (8MHz channels) (both S and X-band):

 $\text{diffx2}$ mark4 --override-version -v -d -w 8 -e XXXX -s  $\langle \text{codes} \rangle$ 

- ∙ The mixed-mode post-processing and the broad-band post-processing can then proceed (mostly) separately.
- ∙ Beware of empty 'root' files! They can cause hiccups in post-processing and may need to be removed manually.
- ∙ Single letter station codes vary from typical SX/VGOS choices due to conflicts.

### **Backup: vex2difx warnings...**

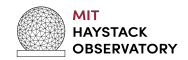

- ∙ Much of mixed-mode processing is predicated on DiFX features which are experimental.
- ∙ vex2difx needs to run with –force flag

Warning: Currently correlation of rec bands that are parents to globally defined zoom bands is not supported. Results will be unpredictable.

....

Warning: Currently correlation of rec bands that are parents to globally defined zoom bands is not supported. Results will be unpredictable.

Warning: Unsupported pulse cal interval of 10 MHz requested for antenna Yj. Warning: Unsupported pulse cal interval of 10 MHz requested for antenna Yj.

start date: 2020y190d18h00m00s

stop date: 2020y191d18h00m00s

Warning: both linear and circular polarizations are listed in the .vex file. Very

partial support exists for such modes within DiFX. Use at your own risk! Note: Proceeding even though there were 16 warnings.

Warning: differing correlation channel bandwidths found. You can correlate this

data, but won't be able to convert to FITS!

....